Blockpraktikum zur Statistik mit R

4. April 2014

Fabian Buckmann

Institut für Mathematische Statistik Universität Münster WS 13/14

# **Gliederung**

### [Testtheorie: Ziel und Überblick](#page-2-0)

- **[Testtheorie](#page-3-0)**
- **[Andere Entscheidungsprobleme](#page-11-0)**

### [Mathematisches Modell und Formalisierung](#page-12-0)

### [Ein-Stichprobenfall](#page-26-0)

- [Parametrische Tests zu Lagealternativen](#page-28-0)
- [Verteilungsfreie Tests zu Lagealternativen](#page-32-0)
- [Nicht-parametrische Anpassungstests](#page-38-0)

### [Zwei-Stichprobenfall](#page-43-0)

- [Parametrische Testverfahren](#page-46-0)
- [Nicht-parametrische Testverfahren](#page-48-0)

# **Gliederung**

### [Testtheorie: Ziel und Überblick](#page-2-0)

- **[Testtheorie](#page-3-0)**
- **[Andere Entscheidungsprobleme](#page-11-0)**

#### [Mathematisches Modell und Formalisierung](#page-12-0)

### [Ein-Stichprobenfall](#page-26-0)

- [Parametrische Tests zu Lagealternativen](#page-28-0)
- [Verteilungsfreie Tests zu Lagealternativen](#page-32-0)
- [Nicht-parametrische Anpassungstests](#page-38-0)

#### [Zwei-Stichprobenfall](#page-43-0)

- [Parametrische Testverfahren](#page-46-0)
- <span id="page-2-0"></span>[Nicht-parametrische Testverfahren](#page-48-0)

# Ausgangssituation

- ▸ 100 Geburten werden untersucht, von denen 54 Mädchen und 46 Jungen sind
- ▸ Aufstellen einer These:

Die Wahrscheinlichkeit für eine Mädchengeburt ist höher als die für eine Jungengeburt.

<span id="page-3-0"></span> $\rightarrow$  Mit Hilfe der Testtheorie möchte man nun diese These bestätigen.

# Vorgehen beim Testen

- $\triangleright$  Ziehen einer Stichprobe  $(x_1, \ldots, x_n)$ .
- ▸ Wir wollen von dieser Stichprobe auf die Grundgesamtheit schließen.
- $\triangleright$  Die Entscheidungsmöglichkeiten bezeichnet man als *(Null-)Hypothese* H und Alternative K
- <span id="page-4-0"></span>▸ In unserem Falle:
	- ▸ Hypothese ≅ Geburt eines Jungen ist wahrscheinlicher
	- ▸ Alternative ≅ Geburt eines Mädchens ist wahrscheinlicher

# Mögliche Fehler

- ▸ **Fehler 1. Art:** Es liegt die Hypothese vor, wir entscheiden uns aber für die Alternative
- ▸ **Fehler 2. Art:** Es liegt die Alternative vor, wir entscheiden uns aber für die Hypothese

Es gilt, im Hinblick auf die beiden möglichen Fehlentscheidungen eine möglichst "gute" Entscheidung zu treffen.

 $\rightarrow$  Die Fehler so klein wie möglich halten!

#### **Achtung**

<span id="page-5-0"></span>**Es ist i.A. nicht möglich beide Fehler zu minimieren!!**

# Mögliche Fehler

- ▸ **Fehler 1. Art:** Es liegt die Hypothese vor, wir entscheiden uns aber für die Alternative
- ▸ **Fehler 2. Art:** Es liegt die Alternative vor, wir entscheiden uns aber für die Hypothese

Es gilt, im Hinblick auf die beiden möglichen Fehlentscheidungen eine möglichst "gute" Entscheidung zu treffen.

 $\rightarrow$  Die Fehler so klein wie möglich halten!

#### **Achtung**

<span id="page-6-0"></span>**Es ist i.A. nicht möglich beide Fehler zu minimieren!!**

# Allgemeines Vorgehen in der Testtheorie

- $\triangleright$  Eine Stichprobe  $x \in \mathfrak{X}$  ist gegeben
- ▸ Wir geben eine Schranke *α* für den Fehler 1. Art vor
- ▸ Wir wählen eine möglichst gute Testfunktion

"Gut" bedeutet, dass die Testfunktion den "Verlust", bzw. die Wahrscheinlichkeit für die Fehler 1. und 2. Art in irgendeiner Form minimiert.

<span id="page-7-0"></span> $\triangleright$  Wir treffen mit Hilfe der gewählten Testfunktion abhängig von x eine Entscheidung für die Hypothese oder Alternative

# Wahl der Testfunktion

Da man nicht beide Fehler gleichzeitig minimieren kann

- $\rightarrow$  Absichern bzgl. des Fehlers 1. Art, d.h. diesen klein halten
- $\rightarrow$  Fehler 2. Art unter der Nebenbedingung klein machen

Wähle den Test nach folgender Optimalitätsregel:

#### Optimalitätsregeln

- ▸ Die Wahrscheinlichkeit für den Fehler 1. Art darf maximal *α* ∈ (0*,* 1) betragen
- <span id="page-8-0"></span>▸ Die Wahrscheinlichkeit für den Fehler 2. Art soll möglichst gering sein

# Wahl von Hypothese und Alternative

Nur bei Wahl der Alternative können wir davon ausgehen, mit geringer Wahrscheinlichkeit falsch zu liegen.

- ↝ Alternative ist daher die Aussage, die mit großer Sicherheit stimmen soll, wenn sie durch den Test gewählt wird.
	- ▸ Die Hypothese wird dagegen so gewählt, dass ihr fälschliches Verwerfen (der Fehler 1. Art) der "schlimmere" Fehler ist.

#### Beispiel (Diagnose)

Ein Test gibt eine Indikation über eine Erkrankung.

Hypothese  $\hat{=}$  der Patient ist krank

### <span id="page-9-0"></span>**Obiges Beispiel:** Alternative <sup>≙</sup> "Es gibt mehr Mädchen- als Jungengeburten"

# **Stichprobenarten**

<span id="page-10-0"></span>

Ein-Stichprobenfall Testen eines Merkmals aufgrund einer einfachen Stichprobe (x<sub>1</sub>, ..., x<sub>n</sub>) bzgl. der Kenngrößen seiner Verteilung (Mittelwert, Median, Vertfkt.)

- Zwei-Stichprobenfall  $\longrightarrow$  Zwei unabhängige Stichproben  $(x_1, ..., x_n)$ ,  $(y_1, ..., y_n)$ 
	- ▸ Ein Merkmal unter zwei verschiedenen Bedingungen am selben Objekt getestet.  $\sim$ Verbundene Stichproben  $(x_{1,1}, x_{1,2}), ..., (x_{n,1}, x_{n,2})$
	- ▸ Zwei Merkmale am selben Merkmalsträger getestet.  $\rightsquigarrow$  Verbundene Stichproben  $(x_1, y_1), ..., (x_n, y_n)$
- $k$ -Stichprobenfall **•** Ein Merkmal unter  $k$  Bedingungen getestet
	- ▸ k Merkmale am selben Merkmalsträger getestet 10/54

### Testtheorie vs. Schätztheorie

- $\triangleright$  Ein Punktschätzer ordnet einer Stichprobe x einen Wert aus dem Parameterraum zu.
	- ▸ Beispiel: Maximum Likelihood-Schätzer
- $\triangleright$  Ein Bereichsschätzer ordnet einer Stichprobe x eine Teilmenge des Parameterraums zu.
	- ▸ Beispiel: Konfidenzintervalle
- <span id="page-11-0"></span> $\triangleright$  Eine Testfunktion wählt anhand einer Stichprobe x zwischen zwei Parameterbereichen, der Hypothese und der Alternative.

# **Gliederung**

### [Testtheorie: Ziel und Überblick](#page-2-0)

- **[Testtheorie](#page-3-0)**
- **[Andere Entscheidungsprobleme](#page-11-0)**

#### [Mathematisches Modell und Formalisierung](#page-12-0)

#### [Ein-Stichprobenfall](#page-26-0)

- [Parametrische Tests zu Lagealternativen](#page-28-0)
- [Verteilungsfreie Tests zu Lagealternativen](#page-32-0)
- [Nicht-parametrische Anpassungstests](#page-38-0)

#### [Zwei-Stichprobenfall](#page-43-0)

- [Parametrische Testverfahren](#page-46-0)
- <span id="page-12-0"></span>[Nicht-parametrische Testverfahren](#page-48-0)

# **Testproblem**

#### **Definition**

Ein Testproblem ist ein 4-Tupel  $\mathcal{E} = (\mathfrak{X}, \mathfrak{A}, \mathcal{W}, H)$  mit

- $\rightarrow$  einer nichtleeren Menge  $\mathfrak{X}$ , dem Stichprobenraum,
- $\blacktriangleright$  einer  $\sigma$ -Algebra  $\mathfrak A$  über  $\mathfrak X$
- $\blacktriangleright$  einer nichtleeren Familie  $\mathcal W$  von W-Maßen auf  $(\mathfrak X,\mathfrak A)$
- $\triangleright$  einer Hypothese  $H \subset \mathcal{W}$
- ▸ Die Alternative ist dann K = W ∖ H
- ▸ Lassen sich die W-Maße in W parametrisieren, d.h. W = (P X *θ* )*θ*∈<sup>Θ</sup> für ein Θ ⊂  $\mathbb{R}^d$ , so kann man  $H$  ⊂  $\Theta$  wählen.  $\rightsquigarrow$  *parametrisches* Testverfahren.
- <span id="page-13-0"></span>▶ Andernfalls  $\sim$  nicht-parametrisches Testverfahren.

# Arten von Testproblemen

In der parametrischen Testtheorie gibt es unterschiedliche Arten von Testproblemen: einseitige und zweiseitige Testprobleme.

#### **Einseitige Testprobleme:**

- $\rightarrow$  *H* ∶  $\theta$  ≤  $\theta$ <sub>0</sub> gegen *K* ∶  $\theta$  >  $\theta$ <sub>0</sub>
- ▸ H ∶ *θ* ≥ *θ*<sup>0</sup> gegen K ∶ *θ* < *θ*<sup>0</sup>

#### **Zweiseitige Testprobleme:**

- $\rightarrow$  *H* : *θ* = *θ*<sub>0</sub> gegen *K* : *θ* ≠ *θ*<sub>0</sub>
- ▸ H ∶ *θ* ∈ [c0*,* c1] gegen K ∶ *θ* ∉ [c0*,* c1] (nicht standardmäßig in R)
- <span id="page-14-0"></span>▸ H ∶ *θ* ∉ (c0*,* c1) gegen K ∶ *θ* ∈ (c0*,* c1) (nicht standardmäßig in R)

# Modellierung anhand eines Beispiels

Beispiel der Mädchengeburten:

- $\star \mathcal{X} = \{0,1\}^n$ , wobei n die Anzahl der Versuchsbeobachtungen ist,
- $\blacktriangleright \mathfrak{A} = \mathfrak{B}(\mathfrak{X})$ ,
- $\rightarrow P_{\theta}^X = \otimes_{i=1}^n \mathfrak{B}(1,\theta), \ \theta \in \Theta = (0,1),$

wobei  $0 \n\cong$  Jungengeburt und  $1 \n\cong$  Mädchengeburt

$$
\blacktriangleright H = [0, 0.5] \text{ und } K = (0.5, 1]
$$

Während die Wahl von  $\mathfrak X$  und  $\mathfrak A$  kanonisch ist, liegen der Wahl von  $P_\theta^\mathcal X$ Modellierungsannahmen zugrunde.

<span id="page-15-0"></span>In unserem Falle liegt ein **einseitiges** Testproblem mit linksseitiger Hypothese vor.

# Modellierung anhand eines Beispiels

Beispiel der Mädchengeburten:

- $\star \mathcal{X} = \{0,1\}^n$ , wobei n die Anzahl der Versuchsbeobachtungen ist,
- $\blacktriangleright \mathfrak{A} = \mathfrak{B}(\mathfrak{X})$ ,
- $\rightarrow P_{\theta}^X = \otimes_{i=1}^n \mathfrak{B}(1,\theta), \ \theta \in \Theta = (0,1),$

wobei  $0 \n\cong$  Jungengeburt und  $1 \n\cong$  Mädchengeburt

$$
\blacktriangleright H = [0, 0.5] \text{ und } K = (0.5, 1]
$$

Während die Wahl von  $\mathfrak X$  und  $\mathfrak A$  kanonisch ist, liegen der Wahl von  $P_\theta^\mathcal X$ Modellierungsannahmen zugrunde.

<span id="page-16-0"></span>In unserem Falle liegt ein **einseitiges** Testproblem mit linksseitiger Hypothese vor.

### **Tests**

#### **Definition**

Jede messbare Funktion *ϕ* ∶ X → [0*,* 1] heißt Test oder Testfunktion.

#### Bemerkung

```
Interpretation eines Testwerts ϕ(x):
```
<span id="page-17-0"></span>
$$
\varphi(x) = \begin{cases}\n1, & \varphi \text{ rät, die Alternative zu während,} \\
\gamma \in (0,1) & \varphi \text{ rät, ein unabh. Zufallsexp. durchzu-\nführen, das mit W'keit  $\gamma$  zur Wahl  
\nder Alternative führt.  
\n0, & \varphi rät, die Hypothese zu während, \n\end{cases}
$$

# Fehlerwahrscheinlichkeiten

Bei einem gegebenen Test gelten:

$$
E_{\theta}\varphi(X) = \text{W'keit für den Fehler 1. Art, falls } \theta \in H,
$$
  

$$
1 - E_{\theta}\varphi(X) = \text{W'keit für den Fehler 2. Art, falls } \theta \in K.
$$

Eine optimale Testfunktion sähe so aus:

- ▸ Liegt die Hypothese vor, so liefert *ϕ* stets 0, ansonsten stets 1. Beide Fehler treten mit Wahrscheinlichkeit 0 auf.
- ▸ Formal:

<span id="page-18-0"></span>
$$
\varphi(x) = \begin{cases} 1, & \text{falls } \theta \in K, \\ 0, & \text{falls } \theta \in H \end{cases}
$$

Gibt es einen optimalen Test?

### Heuristisches Beispiel gegen den optimalen Test

$$
\mathfrak{X} = (0,3), \, \mathfrak{A} = \mathfrak{B}(0,3), \, H = \{R(0,2)\} \text{ gegen } K = \{R(1,3)\}
$$

<span id="page-19-0"></span>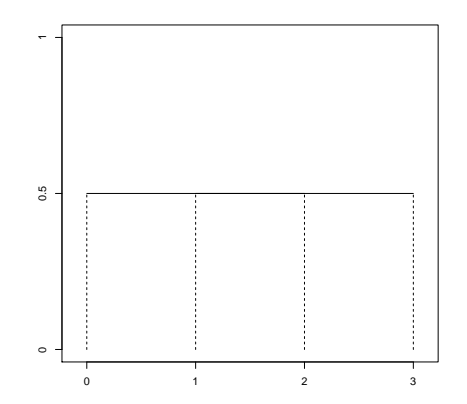

In diesem Fall gilt sogar: P(Fehler1*.*Art) + P(Fehler2*.*Art) = 1. (i.A gilt dies nicht)

# Tests zum Niveau *α*

#### Definition

Sei *α* ∈ [0*,* 1] ein vorgegebenes Irrtums- oder Signifikanzniveau. Dann heißt *ϕ* Test zum Niveau *α*, falls

<span id="page-20-0"></span>
$$
E_{\theta} \varphi(X) \leq \alpha
$$
 für alle  $\theta \in H$ 

gilt. Wir definieren Φ*<sup>α</sup>* als die Menge der Tests zum Niveau *α*.

#### ▸ Typische Werte für *α*: 0.01, 0.05, 0.1

# Gleichmäßig bester Test zum Niveau *α*

#### **Definition**

*ϕ* heißt gleichmäßig bester Test zum Niveau *α*, falls *ϕ* ein Test zum Niveau *α* ist, der die W'keit für einen Fehler 2. Art unter allen Test zum Niveau *α* gleichmäßig minimiert. D.h.

<span id="page-21-0"></span>
$$
E_{\theta} \varphi(X) = \max_{\psi \in \Phi_{\alpha}} E_{\theta} \psi(X), \quad \forall \theta \in K.
$$

**Problem:** Manchmal existiert kein gleichm. bester Test z.N. *α* (z.B. bei zweiseitigen Testproblemen).  $\rightarrow$  Übergang zu einer anderen Teilklasse von Tests.

z.B.:

▸ Unverfälschte Tests zum Niveau *α*.

# Unverfälschte Tests zum Niveau *α*

#### Definition

Ein Test *ϕ* heißt unverfälscht zum Niveau *α* (für H vs. K ), falls E*θϕ*(X) ≤ *α* für alle *θ* ∈ H und E*θϕ*(X) ≥ *α* für alle *θ* ∈ K gilt.

#### Definition

<span id="page-22-0"></span>Ein Test *ϕ* heißt glm. bester unverfälschter Test zum Niveau *α*, falls *ϕ* ein unverfälschter Test z. N. *α* ist und die Wahrscheinlichkeit für einen Fehler 2. Art unter allen unverfälschten Tests z. N. *α* glm. minimiert.

# Die Gütefunktion

#### **Definition**

### Für einen Test  $\varphi$  heißt die Funktion  $\theta \mapsto E_{\theta} \varphi(X)$  die Gütefunktion von  $\varphi$ .

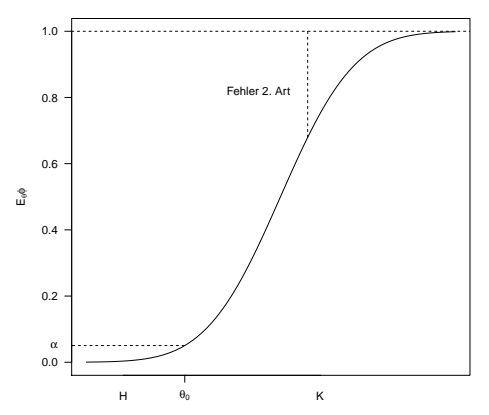

<span id="page-23-0"></span>**Typische Gütefunktion einer linksseitigen Hypothese**

### Tests zum Niveau *α*

Die in diesem Kapitel vorkommenden Tests zum Niveau *α* haben immer eine Struktur in etwa der Form

<span id="page-24-0"></span>
$$
\varphi(x) = \begin{cases} 1, & T(x) > f_{\tau_{\alpha}}(Q) \\ \gamma, & T(x) = f_{\tau_{\alpha}}(Q) \\ 0, & T(x) < f_{\tau_{\alpha}}(Q) \end{cases}
$$

mit einer Statistik  $T$  und einer Verteilung  $Q$ . (Hier Test mit linksseitiger Hypothese)

# *α*-Fraktil und (1 − *α*)-Quantil

#### Definition

Für *α* ∈ (0*,* 1) und ein W'Maß Q heißt

$$
fr_{\alpha}(Q) = \inf \{ y \in \mathbb{R} : Q((y, \infty)) \leq \alpha \}
$$

*α*-Fraktil von Q.

▸ (1 − *α*)-Quantil und *α*-Fraktil stimmen überein, d.h.

<span id="page-25-0"></span>
$$
fr_{\alpha}(Q)=F^{-1}(1-\alpha)
$$

mit  $\digamma$  die Verteilungsfunktion einer Verteilung  $Q$  und  $\digamma^{-1}$  die Quantilsfunktion.

# **Gliederung**

### [Testtheorie: Ziel und Überblick](#page-2-0)

- **[Testtheorie](#page-3-0)**
- **[Andere Entscheidungsprobleme](#page-11-0)**

#### [Mathematisches Modell und Formalisierung](#page-12-0)

### [Ein-Stichprobenfall](#page-26-0)

- [Parametrische Tests zu Lagealternativen](#page-28-0)
- [Verteilungsfreie Tests zu Lagealternativen](#page-32-0)
- [Nicht-parametrische Anpassungstests](#page-38-0)

#### [Zwei-Stichprobenfall](#page-43-0)

- [Parametrische Testverfahren](#page-46-0)
- <span id="page-26-0"></span>[Nicht-parametrische Testverfahren](#page-48-0)

# Ein-Stichproben-Fall

Es wird ein einziges Merkmal X auf der Basis einer einfachen Zufallsstichprobe  $(X_1, \ldots, X_n)$  bzgl. interessierender Fragestellungen getestet, z. B. auf

- ▸ die Lage von Mittelwert oder Median im Vergleich zu vermuteten Werten - hierbei wird unterschieden zwischen
	- ▸ parametrischen Verfahren
	- ▸ verteilungsfreien Verfahren (Verteilung des Merkmals beeinflusst nicht die Verteilung der Teststatistik)
- <span id="page-27-0"></span>▸ die Klasse der zugrundeliegenden Verteilung.

# Mittelwertvergleich - Der t-Test

 $\bm{\mathsf{Anname}}\colon X_1,\ldots,X_n$  u. i. v. mit  $X_1 \sim \mathcal{N}(\mu,\sigma^2)$  oder  $X_1$  ist beliebig verteilt mit ex. Varianz und n ist groß $(n \geq 30)$  (Varianz ebenfalls unbekannt)

#### **Glm. beste unverfälschte Tests z.N.** *α***:**

▶ 
$$
H: \mu \leq \mu_0
$$
 gegen  $K: \mu > \mu_0$ 

$$
\varphi(X) = \mathbf{1}_{\{\mathcal{T}(X) > f_{r_\alpha}(t_{n-1})\}}
$$

$$
\blacktriangleright H : \mu = \mu_0 \text{ gegen } K : \mu \neq \mu_0
$$

$$
\varphi(X)=\mathbf{1}_{\{|T(X)|> fr_{\alpha/2}(t_{n-1})\}}
$$

mit Prüfgröße (**Teststatistik**)

<span id="page-28-0"></span>
$$
T(X) = \sqrt{n} \frac{\overline{X} - \mu_0}{S(X)}.
$$

### t-Test in R

In R führt man mit folgendem Befehl einen t-Test aus:

<span id="page-29-0"></span>t.test(x, alternative=.., mu=0)*.*

- ▸ x sind die Argumente der Stichprobe
- ▸ alternative=c("two.sided", "less", "greater") Art der Alternative.
- ▸ mu kritischer Parameter

### Ausgabe der Funktion t.test

- ▸ mean(LakeHuron) ↝ Ausgabe=579*.*0041
- ▸ t.test(LakeHuron, mu=580, alternative="less")

<span id="page-30-0"></span>One Sample **t**- test

```
data : LakeHuron
t = -7.4786 , df = 97 , p-value = 1.691e-11
alternative hypothesis : true mean is less than 580
95 percent confidence interval :
- Inf 579.2252
sample estimates :
mean of x
579.0041
```
- ▸ Was ist der p-Wert?
- ▸ Wann entscheiden wir uns für die Alternative?

# Der p-Wert

#### p-Wert

Der p-Wert ist das kleinste Niveau *α*˜, zu dem man bei vorliegen der Stichprobe  $x \in \mathfrak{X}$  und Prüfgröße  $T(x)$  die Hypothese noch ablehnen kann.

Im Falle linksseitiger Hypothesen bedeutet dies formal  $\tilde{\alpha}$  =  $P_{\mu_0}(T(X) \ge T(X))$ . Beim t-Test ist  $\alpha$  =  $P_{\mu_0}(T(X) \ge f_{T\alpha}(t_{n-1}))$ .

#### Bemerkung

Bei Vorliegen der Stichprobe x lässt sich die Entscheidung für die Alternative zum Niveau *α* absichern, falls "*α*˜ ≤ *α*" gilt.

<span id="page-31-0"></span>↝ Annahme der Alternative im obigen Beispiel, falls 1*.*691e − 11 ≤ *α*.

# Vorzeichentest - Test auf Wert des Medians

**Überlegung:** Falls  $m_0$  nicht in der Stichprobe auftritt, sind 50% der Beobachtungen größer und kleiner als der Median  $m_0$ .  $\rightarrow$  Anzahl der Beobachtungen größer  $m_0$  sind  $B(n, 0.5)$ -verteilt.

Falls  $m_0$  nicht in der Stichprobe auftritt  $\sim$  Einschränkung auf die von  $m_0$ verschiedenen Beobachtungen (mit neuem n).

#### **Teststatistik:**

<span id="page-32-0"></span>
$$
\mathcal{T}(X) = \sum_{i=1}^n \mathbf{1}_{(0,\infty)} (X_i - m_0)
$$

#### **Ablehnungsbereich:**

 $H : m \le m_0$  vs  $K : m > m_0$   $T(X) > f_{r_0}(B(n, 0.5))$  $H: m = m_0$  vs  $K: m \neq m_0$  max $(T(X), n - T(X)) > f_{r_0/2}(B(n, 0.5))$ 

# Exakter Binomialtest

**Allgemeiner:** Testen auf die Wahrscheinlichkeit für das Eintreten eines Ereignisses A.

**Annahme:**  $X_1, \ldots, X_n$  u. i. v. mit  $X_1 \sim B(1, \pi)$ , o.E. betrachte  $X_1$  als  $$ 

**Teststatistik:**

<span id="page-33-0"></span>
$$
T(X) = \sum_{i=1}^n \mathbf{1}_A(X_i) \sim B(n,\pi)
$$

#### **Ablehnungsbereich:**

 $H: \pi \leq \pi_0$  vs  $K: \pi > \pi_0$   $T(X) > f_{r_\alpha}(B(n, \pi_0))$  $H: \pi = \pi_0$  vs  $K: \pi \neq \pi_0$  max $(T(X), n - T(X)) > f_{\pi_0/2}(B(n, \pi_0))$ 

# Binomialtest in R

In R führt man mit folgendem Befehl einen Vorzeichentest aus:

```
binom.test(x, n, p=0.5, alternative=..)
```
- $\rightarrow$  x ist die Häufigkeit des Auftretens des Ereignisses A in der Stichprobe.
- ▸ n ist die Größe der Stichprobe.
- ▸ p =Parameter der B(n*,* p)-Verteilung.
- ▸ alternative=c("two.sided", "less", "greater") Art der Alternative.

### Binomialtest - Geburtenbeispiel

<span id="page-35-0"></span>Exact **binomial** test

- ▸ 100 Geburten werden untersucht, von denen 54 Mädchen und 46 Jungen sind.
- ▸ Alternative =ˆ Geburt eines Mädchens ist wahrscheinlicher =ˆ (0*.*5*,* 1]
- ▸ binom.test(54, n=100, p=0.5, alternative="greater")

```
data : 54 and 100
number of successes = 54, number of trials = 100, p-value = 0.2421alternative hypothesis : true probability of success is greater than 0.5
95 percent confidence interval :
0.4529712 1.0000000
sample estimates :
probability of success
  0.54
```
▶ Der p-Wert ist sehr hoch  $\sim$  Die Hypothese kann nicht verworfen werden.

# Wilcoxon-Vorzeichen-Rangtest

Der Wilcoxon-Vorzeichen-Rangtest liefert bessere Ergebnisse. Voraussetzung ist , dass die zugrunde liegende Verteilung symmetrisch ist  $\sim$  Ziehe Ränge zur Auswertung heran.

**Annahme:**  $X_1, \ldots, X_n$  u. i. v. mit symmetrischer, (stetiger) Verteilung und  $m_0$  ist zu testender Median.

#### **Teststatistik:**

<span id="page-36-0"></span>
$$
W^+ = \sum_{i=1}^n \text{rg } |X_i - m_0| \mathbf{1}_{(0,\infty)} (X_i - m_0)
$$

Für große *n* (*n* ≥ 30) gilt  $W^+$  approximativ  $\mathcal{N}\left(\frac{n(n+1)}{4}\right)$  $\frac{n+1}{4}, \frac{n(n+1)(2n+1)}{24}$ .

#### **Ablehnungsbereich:**

$$
H: m \le m_0 \text{ vs } K: m > m_0 \qquad W^+ > f_{r_\alpha}(W^+) H: m = m_0 \text{ vs } K: m \ne m_0 \qquad W^+ > f_{r_{\alpha/2}}(W^+) \text{ oder } W^+ < f_{r_{1-\alpha/2}}(W^+) H: m \le m_0 \text{ vs } K: m \ne m_0 \qquad W^+ > f_{r_{\alpha/2}}(W^+) \text{ oder } W^+ < f_{r_{1-\alpha/2}}(W^+)
$$

# Wilcoxon-Vorzeichen-Rangtest in R

In R führt man mit folgendem Befehl einen Wilcoxon-Vorzeichen-Rangtest aus:

wilcox.test(x, alternative=.., mu=0, exact=.., correct=..)*.*

- ▸ x Stichprobe.
- ▸ mu zu testender Wert für den Median.
- ▸ alternative=c("two.sided", "less", "greater") Art der Alternative.
- ▸ exact=c(TRUE, FALSE) Exakte oder approximative Verteilung der Teststatistik.
- <span id="page-37-0"></span>▸ correct=c(TRUE, FALSE) Stetigkeitskorrektur

# $\chi^2$ -Anpassungstest

Testen auf eine bestimmte Verteilung.

**Testproblem:**  $H : P = P_0$  gegen  $K : P \neq P_0$ 

**Vorbereitung:** Zerlegen der Stichprobe (x<sub>1</sub>, ..., x<sub>n</sub>) in k disjunkte Klassen  $K_1, ..., K_k$  und zählen der abs. Häufigkeiten.

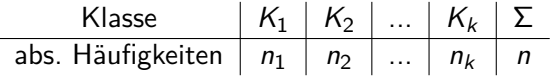

<span id="page-38-0"></span>
$$
\pi_i = P_0(K_i) \quad \text{und} \quad e_i = n\pi_i
$$

- Die Klassen müssen vorher durch Histogramme, ... ermittelt werden.
- ► Sie sollten nicht zu klein sein, d.h.  $e_i \geq 1$  und  $\geq 5$  bei mind. 80%.

# $\chi^2$ -Anpassungstest - Teststatistik und R-Befehl

**Teststatistik:**

$$
T(X) = \sum_{i=1}^k \frac{(n_i-e_i)^2}{e_i} \underset{n\to\infty}{\overset{d}{\simeq}} \chi^2_{k-1-r}
$$

mit r die Anzahl an Parametern, um die Verteilung  $P_0$  vollständig zu charakterisieren.  $T(X)$  misst gewisserweise die Abweichungen der Häufigkeiten von der unter  $P_0$  erwarteten Häufigkeit.

Ablehnungsbereich:  $\mathcal{T}(X) \geq fr_\alpha(\chi^2_{k-1-r})$ 

#### **R-Befehl:**

chisq.test(x,  $p=rep(1/length(x),length(x))$ , rescale.p=F)

- ▸ x abs. Häufigkeiten der Klassen.
- ▸ p Vektor der Wahrscheinlichkeiten (*π*1*, ..., π*<sup>k</sup> ) der Klassen oder Vektor der erwarteten abs. Häufigkeiten  $(e_1, ..., e_k)$ .
- <span id="page-39-0"></span>▸ rescale.p=c(TRUE, FALSE) Macht aus p einen W'keitsvektor

# Kolmogorov-Smirnov-Test

Testen der Verteilung über die Verteilungsfunktion.

### **Testprobleme:**

- $\triangleright$  H : F = F<sub>0</sub> gegen K : ∃t ∈  $\mathbb{R}$  : F(t)  $\neq$  F<sub>0</sub>(t)
- $\rightarrow$  H : F  $\leq$  F<sub>0</sub> gegen K : ∃t  $\in \mathbb{R}$  : F(t) > F<sub>0</sub>(t)

#### **Voraussetzungen:**

- ▸ Das Merkmal muss metrisch skaliert sein.
- $\triangleright$  F<sub>0</sub> ist stetig.

### **Teststatistiken:**

$$
\blacktriangleright \ \mathcal{T}(X) = \sup_{t \in \mathbb{R}} |F_n(t|x) - F_0(t)|
$$

<span id="page-40-0"></span>
$$
\blacktriangleright T(X) = \sup_{t \in \mathbb{R}} (F_n(t|x) - F_0(t))
$$

mit  $F_n(t|x)$  empirische Verteilungsfunktion der Stichprobe  $x = (x_1, ..., x_n)$ .

**Ablehnungsbereich:** Falls die Teststatistiken zu groß werden. Kritische Werte liegen tabellarisch vor. Für  $n$   $\geq$  40 ist krit. Wert  $\approx$   $(\ln(2/\alpha)/2n)^{1/2}$ 

# Kolmogorov-Smirnov-Test in R

In R führt man mit folgendem Befehl einen Kolmogorov-Smirnov-Test aus:

```
ks.test(x, y, ..., alternative=..).
```
- ▸ x Stichprobe.
- ▸ y Zeichenkette die eine Verteilungsfunktion benennt, z.B. pnorm
- ▸ ... Parameter der Verteilung y, z.B. mu, sd
- ▸ alternative=c("two.sided", "less", "greater") Art der Alternative.

Der Abschnitt 10 (Ein-Stichproben Testprobleme) des Aufgabenblattes kann jetzt bearbeitet werden.

# **Gliederung**

### [Testtheorie: Ziel und Überblick](#page-2-0)

- **[Testtheorie](#page-3-0)**
- **[Andere Entscheidungsprobleme](#page-11-0)**

#### [Mathematisches Modell und Formalisierung](#page-12-0)

### [Ein-Stichprobenfall](#page-26-0)

- [Parametrische Tests zu Lagealternativen](#page-28-0)
- [Verteilungsfreie Tests zu Lagealternativen](#page-32-0)
- [Nicht-parametrische Anpassungstests](#page-38-0)

### [Zwei-Stichprobenfall](#page-43-0)

- [Parametrische Testverfahren](#page-46-0)
- <span id="page-43-0"></span>[Nicht-parametrische Testverfahren](#page-48-0)

# Zwei-Stichprobenfälle

In diesem Fall wird ein Merkmal unter zwei Bedingungen untersucht oder man betrachtet zwei Merkmale, die am selben Merkmalsträger erhoben werden:

- <span id="page-44-1"></span>**1** Zwei unabhängige Zufallsstichproben  $(X_{1,1},\ldots,X_{1,n_1}), (X_{2,1},\ldots,X_{2,n_2}), n_1, n_2 \in \mathbb{N}.$
- <span id="page-44-2"></span><sup>2</sup> Ein Merkmal unter zwei verschiedenen Bedingungen am selben  $M$ erkmalsträger:  $(X_{1,1}, X_{1,2}), \ldots, (X_{n,1}, X_{n,2})$  (verbundene Stichproben, matched pairs).
- <span id="page-44-0"></span> $\bullet$  Zwei Merkmale X und Y am selben Merkmalsträger (unter jeweils gleichen Bedingungen): (X1*,*Y1)*, . . . ,* (Xn*,*Yn) (verbundene Stichproben).

# Reduktion auf den Ein-Stichprobenfall

- ▸ Die Probleme [\(1\)](#page-44-1) und [\(2\)](#page-44-2) im Falle intervallskalierter Merkmale können häufig durch Differenzbildung auf das Ein-Stichprobenproblem zurückgeführt werden.
- <span id="page-45-0"></span>▸ Dies wird in R in den Befehlen t.test und wilcox.test über den Parameter paired (=TRUE / FALSE) gesteuert.

# t-Test unabhängiger Stichproben

Vergleich der Mittelwerte.

#### **Annahme:**

- $\blacktriangleright$  *X*<sub>1</sub>, . . . , *X*<sub>n</sub> u. i. v. mit *X*<sub>1</sub> ~ *N*( $\mu$ <sub>x</sub>,  $\sigma_x^2$ )
- $\triangleright$  Y<sub>1</sub>, ..., Y<sub>m</sub> u. i. v. mit Y<sub>1</sub> ~ N( $\mu$ <sub>y</sub>,  $\sigma_y^2$ )

bzw. beliebig verteilt mit ex. Varianz und großem  $n, m (n, m \geq 30)$ 

#### **Teststatistik**:

<span id="page-46-0"></span>
$$
T(X,Y) = \sqrt{\frac{nm}{n+m}} \frac{\overline{X} - \overline{Y}}{\frac{n-1}{n+m-2}S(X)^2 + \frac{m-1}{n+m-2}S(Y)^2}
$$

#### **Ablehnungsbereich:**

$$
H: \mu_X \le \mu_Y \text{ gegen } K: \mu_X > \mu_Y \qquad T(X, Y) > f_{r_\alpha}(t_{n+m-2})
$$
  

$$
H: \mu_X = \mu_Y \text{ gegen } K: \mu_X \ne \mu_Y \qquad |T(X, Y)| > f_{r_{\alpha/2}}(t_{n+m-2})
$$

### t-Test in R

In R führt man mit folgendem Befehl einen solchen t-Test aus:

```
t.test(x, y, alternative=.., mu=0, paired=F, var.equal=F)
```
- ▸ x Argumente der ersten Stichprobe
- ▸ y Argumente der zweiten Stichprobe
- ▸ alternative=c("two.sided", "less", "greater") Art der Alternative.
- ▸ mu gegen die zu testende Differenz der Erwartungswerte, d.h. *µ*<sup>x</sup> − *µ*<sup>y</sup> .
- ▸ paired=c(FALSE, TRUE) verbundene Stichprobe (standard FALSE)
- <span id="page-47-0"></span>▸ var.equal=c(FALSE, TRUE) gleiche Varianz der Stichproben

# Pearson-Korrelationstest

Testen einer verbundenen, normalverteilten Stichprobe auf (linearen) Zusammenhang

**Annahme:**  $(X_1, Y_1), \ldots, (X_n, Y_n)$  u. i. v. mit  $(X_1, Y_1) \sim N_2(\mu, \Sigma)$ 

#### **Testprobleme:**

(a)  $H: X_1, Y_1$  unkorreliert vs  $K: X_1, Y_1$  korreliert

(b)  $H: X_1, Y_1$  nicht negativ-korreliert vs  $K: X_1, Y_1$  negativ-korreliert

**Teststatistik**:

<span id="page-48-0"></span>
$$
T(X,Y) = \sqrt{n-2} \frac{r_{X,Y}}{\sqrt{1 - r_{X,Y}^2}} \sim t_{n-2}
$$

**Ablehnungsbereich:**

(a)  $|T(X, Y)| > fr_{\alpha/2}(t_{n-2})$ (b)  $T(X, Y) > fr_0(t_{n-2})$ 

# Spearman-Rang-Korrelationstest

Falls  $(X_1, Y_1)$  nicht normalverteilt sind, muss man auf den Spearman-Rang-Korrelationstest zurückgreifen.

**Annahmen:**  $X_1$  und  $Y_1$  sind stetig verteilt (Bindungen verfälschen sonst das Ergebnis)

#### **Testprobleme:**

- (a)  $H: X_1, Y_1$  kein monotoner Zshg. vs  $K: X_1, Y_1$  monotoner Zshg.
- (b)  $H: X_1, Y_1$  kein gegensinniger monotoner Zshg. vs  $K: X_1, Y_1$ gegensinniger mon. Zshg.

**Teststatistik**:

<span id="page-49-0"></span>
$$
T(X,Y) = \sqrt{n-2} \frac{r_{SP}}{\sqrt{1-r_{SP}^2}} \underset{n \to \infty}{\overset{d}{\simeq}} t_{n-2}
$$

**Ablehnungsbereich:** Wie beim Pearson-Korrelationstest.

### Korrelationstest in R

In R führt man mit folgendem Befehl einen Korrelationstest aus:

```
cor.test(x, y, alternative=... method=...)
```
- ▸ x Argumente der ersten Stichprobe
- ▸ y Argumente der zweiten Stichprobe
- ▸ alternative=c("two.sided", "less", "greater") Art der Alternative.
- ▸ method=c("pearson", "spearman") Art des Korrelationstests

# $\chi^2$ -Unabhängigkeitstest

Testen zweier Merkmale X und Y auf Unabhängigkeit.

**Testproblem:** H ∶ X*,*Y unabhängig gegen K ∶ X*,*Y abhängig

**Vorbereitung:** Zerlegen der Stichprobe  $(x_1, y_1), ..., (x_n, y_n)$  in  $k \cdot l$ disjunkte Klassen  $A_i \times B_i$  und zählen der abs. Häufigkeiten.

<span id="page-51-0"></span>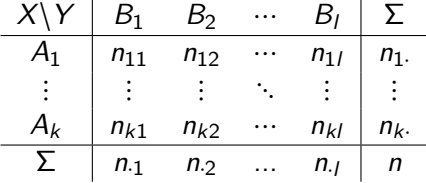

$$
\pi_{ij} = P(X \in A_i) P(Y \in B_j) = \frac{n_1}{n} \cdot \frac{n_1}{n} \quad \text{und} \quad e_{ij} = n \pi_{ij}
$$

► Sollte gelten:  $e_{ii} \geq 1$  und  $\geq 5$  bei mind. 80%.

# $\chi^2$ -Unabhängigkeitstest - Teststatistik und R-Befehl

**Teststatistik:**

$$
T(X,Y) = \sum_{i=1}^k \sum_{j=1}^l \frac{(n_{ij} - e_{ij})^2}{e_{ij}} \stackrel{d}{\approx} \chi^2_{(k-1)(l-1)}
$$

**Ablehnungsbereich:** 
$$
T(X, Y) \geq fr_\alpha(\chi^2_{(k-1)(l-1)})
$$

**R-Befehl:**

<span id="page-52-0"></span>
$$
\mathtt{chisq.test(x, y)}
$$

- ▸ x Vektor des ersten Merkmals oder Matrix einer Kontingenztafel
- ▸ y Vektor des zweiten Merkmals, falls x auch Vektor

Im Falle zweier Vektoren, wird die Kontingenztafel von R selber erstellt.

# Kolmogorov-Smirnov-Test

Testen zweier Verteilungen über die Verteilungsfunktion F und G

### **Testprobleme:**

- $\triangleright$  H : F = G gegen K :  $\exists t \in \mathbb{R} : F(t) \neq G(t)$
- $\rightarrow$  H : F  $\leq$  G gegen K : ∃t  $\in \mathbb{R}$  : F(t) > G(t)

#### **Voraussetzungen:**

- ▸ Das Merkmal muss metrisch skaliert sein.
- ▸ F und G stetige Verteilungsfunktionen.

#### **Teststatistiken:**

$$
\mathsf{K}(x,y) = \sup_{t \in \mathbb{R}} |F_n(t|x) - G_m(t|y)|
$$

<span id="page-53-0"></span>
$$
\blacktriangleright K(x,y) = \sup_{t \in \mathbb{R}} (F_n(t|x) - G_m(t|y))
$$

der Stichprobe  $x = (x_1, ..., x_n)$  und  $y = (y_1, ..., y_m)$ .

**Ablehnungsbereich:** Falls die Teststatistiken zu groß werden.

# Kolmogorov-Smirnov-Test in R

In R führt man mit folgendem Befehl einen Kolmogorov-Smirnov-Test aus:

<span id="page-54-0"></span>ks.test(x, y, alternative=..)*.*

- ▸ x erste Stichprobe.
- ▸ y zweite Stichprobe
- ▸ alternative=c("two.sided", "less", "greater") Art der Alternative.

# Vielen Dank für Eure Aufmerksamkeit